## **Google Chrome のインストールと設定 (Windows10)**

Google Chrome は、Web ページを閲覧するためのアプリ(Web ブラウザ)の 1 つです。 パソコンの設定の説明や、大学の授業は基本的に Google Chrome の使用を前提として進みます。

## 「参考]代表的なブラウザ

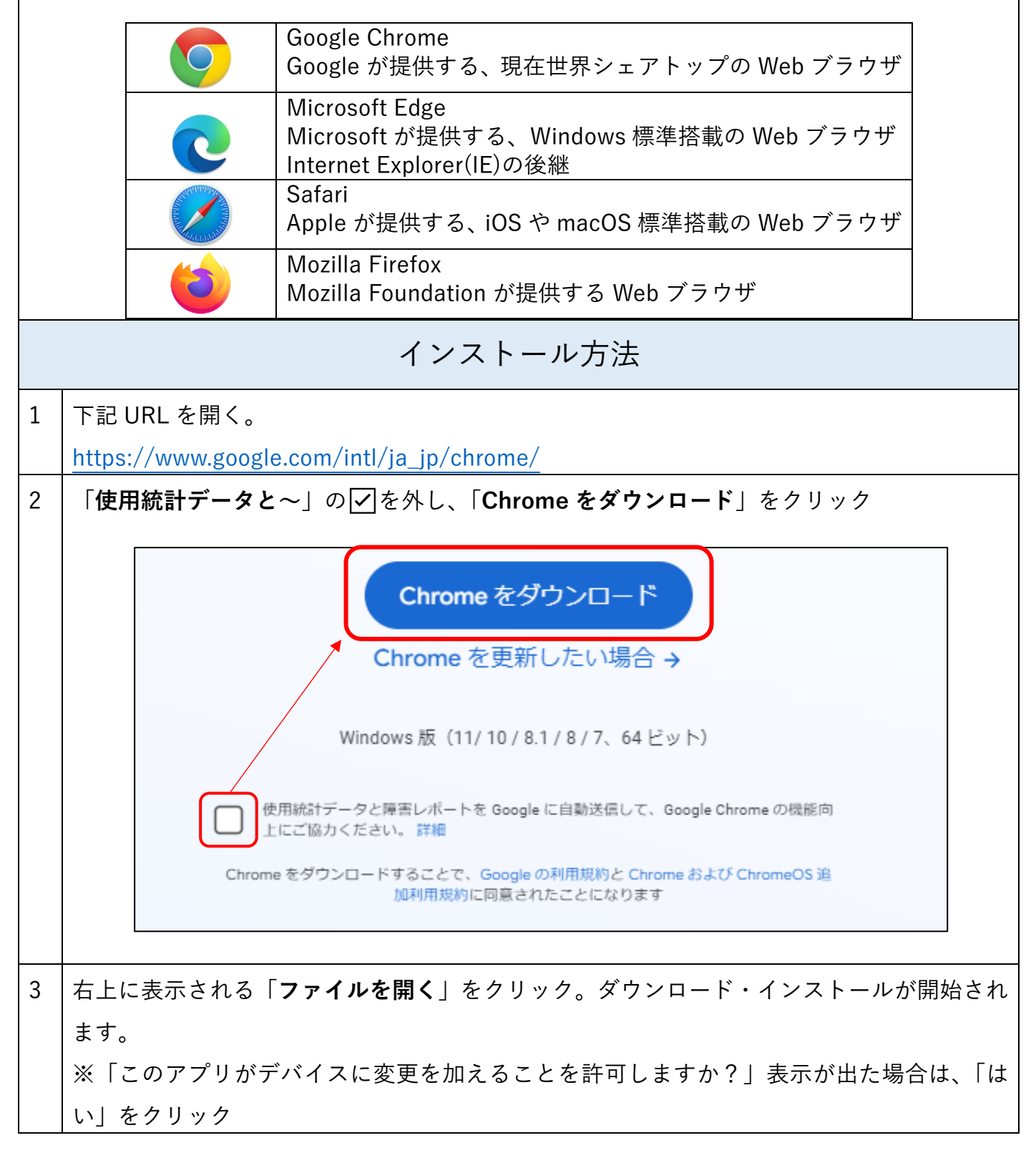

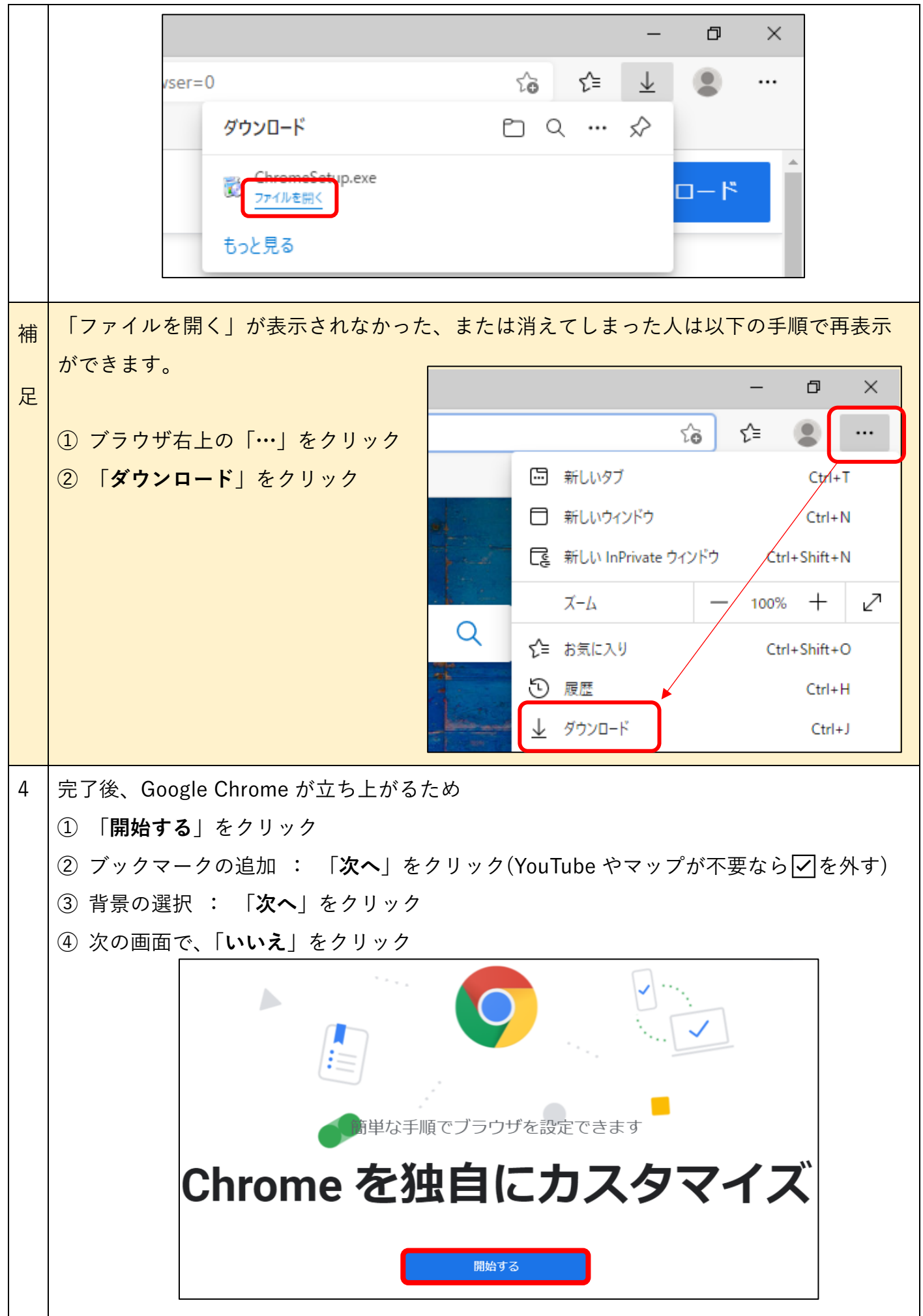

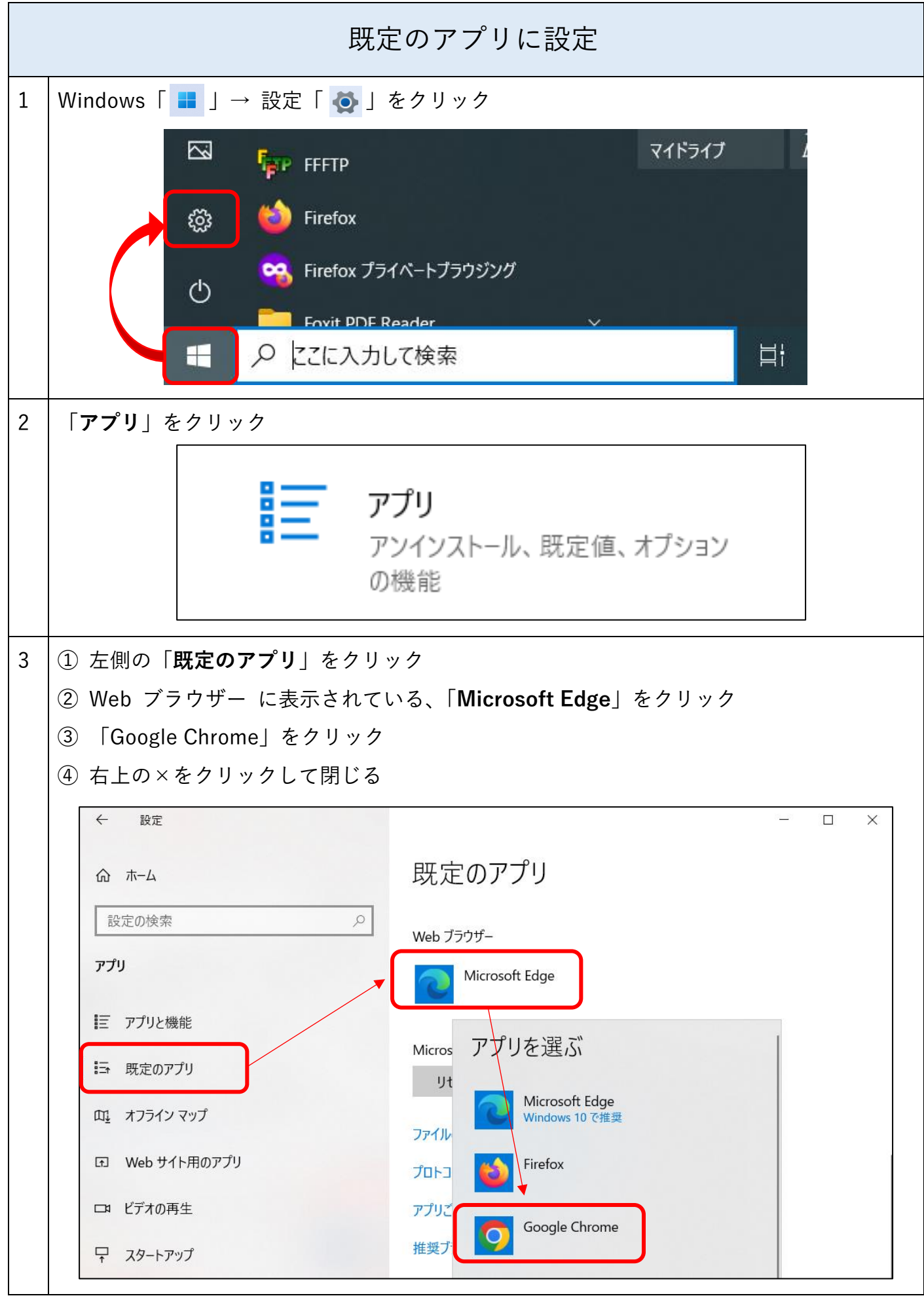